# WUVN

### **Enterprise Computing Solutions - Education Services**

## **OFERTA FORMATIVA**

#### Detalles de contacto

Avda Europa 21, 28108 Alcobendas

Email: formacion.ecs.es@arrow.com Phone: +34 91 761 21 51

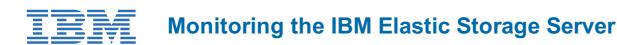

| CÓDIGO: | DURACIÓN:         | Precio:   |
|---------|-------------------|-----------|
| SSE11G  | 16 Hours (2 días) | €1,100.00 |

#### Description

The IBM Elastic Storage Server (ESS) is a big data storage system that combines Power servers, storage enclosures, and disks along with IBM Spectrum Scale and IBM Spectrum Scale RAID technology, providing analytic and technical computing storage and data services.

This instructor-led course provides an overview of the IBM Elastic Storage Server. It reviews benefits, features for protection from data loss, storage terms, hardware components, software components, and network considerations.

The course details the monitoring tasks to manage the Elastic Storage Server environment including working with the command line interface, working with graphical user interface, and to manage both file systems and filesets. It also reviews data collection and contact procedures for IBM service and support.

#### Objetivos

After completing this course, you should be able to:

- Relate the data protection features used in IBM Elastic Storage Server
- Distinguish between traditional RAID and IBM Spectrum Scale RAID
- · Compile the requirements for the IBM Elastic Storage Server solution
- · Apply the GUI and CLI to manage an IBM Elastic Storage Server environment
- Relate the process to create and delete a file system and a fileset in an IBM Elastic Storage Server environment

#### Público

This is a base course for individuals who are involved in administering, configuring, upgrading, and monitoring the IBM Elastic Storage Server.

#### **Requisitos Previos**

The following courses or equivalent knowledge is recommended prior to this course:

- Introduction to Storage (SS01G)
- IBM Spectrum Scale Basic Administration for Linux (H005G)

#### Programa

- Discuss the benefits for the IBM Elastic Storage Server
- Assess the recoverability features of IBM Spectrum Scale RAID
- Define the IBM Elastic Storage Server storage structure and terms

Unit 1. Introducing the ESS Paraphrase how data is protected in the IBM Elastic Storage Server

- Summarize the ESS hardware
- Summarize the ESS software
- Unit 2. Defining the ESS components. Identify the ESS network requirementsUnit 3. Monitoring the ESS
- Illustrate the CLI status commands for ESS hardware and configuration
- Relate how to manage ESS using the GUI
- Unit 4. Managing the ESS file system and filesets

  Summarize the call home support for ESS
- Relate how to manage ESS file systems
   Relate how to manage ESS filesets
   Unit 5. Managing the ESS service support
   Summarize IBM service tools for ESS

CLI Monitoring
 GUI Monitoring
 CLI File System
Lab demos are on:• GUI File System

#### **Fechas Programadas**

A petición. Gracias por <u>contactarnos.</u>

#### Información Adicional

Esta formación también está disponible en modalidad presencial. Por favor contáctenos para más información.